# **7games apk aplicativo**

- 1. 7games apk aplicativo
- 2. 7games apk aplicativo :eu casino bonus
- 3. 7games apk aplicativo :código de bônus do sportingbet

## **7games apk aplicativo**

#### Resumo:

**7games apk aplicativo : Bem-vindo a fauna.vet.br - O seu destino para apostas de alto nível! Inscreva-se agora e ganhe um bônus luxuoso para começar a ganhar!**  contente:

Existem milhares de aplicativos de jogo disponíveis no Google Play Store. No entanto, se você deseja instalar um aplicativo de jogo fora do Play Store, os arquivos APK podem ser uma ótima opção. Neste artigo, destacaremos os 7 melhores aplicativos de APK de jogos para Android. 1. ApkPure

ApkPure é uma plataforma confiável para download de aplicativos e jogos APK. Oferece uma ampla variedade de jogos, desde jogos de ação até jogos de estratégia. A interface do usuário é limpa e fácil de navegar.

#### 2. APKMirror

APKMirror é uma outra plataforma confiável para download de aplicativos e jogos APK. Oferece uma ampla variedade de jogos, desde jogos de corrida até jogos de puzzle. Além disso, APKMirror garante que todos os arquivos APK baixados estejam livres de vírus e malware.

#### [como montar uma casa de apostas](https://www.dimen.com.br/como-montar-uma-casa-de-apostas-2024-08-11-id-22156.html)

Olá, famosos! Welcome back to our channel, where we bring you the latest and greatest in tech news and tips. Today, we're going to talk about an amazing app called 7Games, the best application for games and sports betting.

First, let's talk about how to sign up for 7Games. It's super easy! Just follow the link in our bio and sign up in just a few simple steps. Once you've created your account, you can activate the promotion on the site, make a deposit, and start playing and betting right away. It's that simple! Now, let's talk about why 7Games is the best app for gaming and betting. First of all, it's compatible with both mobile and tablet devices, so you can play and bet whenever and wherever you want. Plus, it has a wide range of games, including slots, and casino games, as well as the possibility to bet on sports.

But wait, there's more! 7Games also offers a variety of bonuses and promotions, such as a deposit bonus, match bonus, and free spins, among others. This way, you can play and earn even more. And yes, you can also make quick and easy deposits and withdrawals directly from the app.

If you have any doubts, don't worry, we've got you covered. Just click on the links in our bio and check out our last stories for answers to frequently asked questions like:

- 1. How do I create a basic 7Games account?
- 2. What do I need to do to activate the promotion?
- 3. What will happen after I activate the promotion?

Simple, right? Now, what are you waiting for? Download the 7Games app now, sign up, make your deposit, and start your winning journey!

Remember to hit that like button, leave a comment below, and of course, subscribe to our channel for more content like this. Thanks for watching, and until next time, easy money, easy life!

### **7games apk aplicativo :eu casino bonus**

**Como Baixar um Aplicativo Criado para uma Versão Mais Antiga do Android**

**Muitas vezes, podemos encontrar aplicativos que não estão disponíveis para a versão atual do nosso sistema operacional Android. Isso acontece porque esses aplicativos foram criados há algum tempo e não foram atualizados desde então. No entanto, isso não significa que não possamos baixar e usar esses aplicativos em nosso dispositivo.**

**Neste artigo, você vai aprender como baixar um aplicativo que foi criado para uma versão mais antiga do Android. Vamos lhe mostrar algumas etapas simples para fazer isso.**

## **Passo 1: Verifique a Versão do Seu Sistema Operacional**

**Antes de tudo, é importante verificar a versão do seu sistema operacional Android. Você pode fazer isso indo para Configurações > Sistema > Sobre o telefone > Informações do software. Lá, você verá o número da versão do seu sistema operacional.**

## **Passo 2: Verifique a Versão Compatível do Aplicativo**

**Agora que você sabe qual é a versão do seu sistema operacional, é hora de verificar a versão compatível do aplicativo que deseja baixar. Você pode fazer isso procurando as informações do aplicativo no Google Play Store ou no site do desenvolvedor.**

**Passo 3: Baixe o Aplicativo Usando um Emulador**

**Se o aplicativo não estiver disponível para a 7games apk aplicativo versão do sistema operacional, você pode tentar baixá-lo usando um emulador. Um emulador é um software que permite que você execute um sistema operacional dentro de outro sistema operacional. Existem muitos emuladores disponíveis on-line, como o BlueStacks, o NOX Player e o MEmu Play.**

**Depois de instalar o emulador, você pode procurar o aplicativo no Google Play Store dentro do emulador e baixálo lá.**

## **Passo 4: Baixe o Aplicativo Usando um APK**

**Se o aplicativo não estiver disponível no Google Play Store, você pode tentar baixá-lo usando um arquivo APK. Um arquivo APK é um arquivo de pacote de aplicativo Android que pode ser instalado em seu dispositivo.**

**Você pode encontrar arquivos APK on-line em sites como o APKMirror ou o APKPure. No entanto, é importante ser cuidadoso ao baixar arquivos APK, pois eles podem conter vírus ou malware.**

## **Passo 5: Instale o Aplicativo Usando um Gerenciador de Arquivos**

**Depois de baixar o arquivo APK, você pode instalá-lo em seu dispositivo usando um gerenciador de arquivos. Um gerenciador de arquivos é um aplicativo que permite que você gerencie e organize os arquivos em seu dispositivo.**

**Você pode encontrar gerenciadores de arquivos no Google Play Store, como o ES File Explorer ou o Solid Explorer.**

# **Conclusão**

**Baixar um aplicativo que foi criado para uma versão mais antiga do Android pode ser desafiador, mas não é impossível. Com as etapas acima, você deve ser capaz de baixar e instalar o aplicativo que deseja em seu dispositivo.**

#### **No entanto, é importante lembrar que o uso de emuladores ou arquivos APK pode conter riscos de segurança. Portanto, é recomendável baixar apenas arquivos APK de fontes confiáveis e ter um antivírus em seu dispositivo.**

No mundo digital atual, é difícil imaginar a nostra sem smartphones e aplications. Uma tendência crescente entre os usuários de smartphones é o crescimento no número de apps de jogos online. Neste contexto, um dos aplicativos de jogos que está se destacando é o 7Games.

O que é o aplicativo 7Games?

O 7Games é um aplicativo de jogos que oferece uma ampla variedade de opções de entretenimento para seus usuários. O aplicativo é disponibilizado em 7games apk aplicativo diferentes plataformas, incluindo Android e iOS. Além disso, o 7Games apresenta uma interface amigável, rápida e segura, o que o torna uma escolha ideal para quem procura um aplicativo de jogos confiável.

Como instalar o aplicativo 7Games?

Instalar o aplicativo 7Games é bastante simples. Aqui estão as etapas detalhadas:

#### **7games apk aplicativo :código de bônus do sportingbet**

#### **Uma Visão Crítica: A Série "The Big Cigar" e a Representação de Huey P. Newton**

Há alguns anos, durante uma conversa com três ativistas do Black Lives Matter de Chicago, mencionei o filme Judas e o Messias Negro, que estava para ser lançado, estrelado por Daniel Kaluuya como Fred Hampton, o vice-presidente do Partido dos Panteras Negras 7games apk aplicativo Illinois, assassinado pela polícia de Chicago com a colaboração do FBI 7games apk aplicativo 1969, aos 21 anos. Elas estavam animadas com a ideia de ver este herói local no grande ecrã? Os seus olhares enojados foram tão fortes que quase fizeram um buraco na parede. "Isso é impossível passar por esse sistema e esperar uma representação autêntica de um revolucionário anticapitalista", disse uma delas.

"The Big Cigar" é a última tentativa de fazer essa representação, independentemente. Estrela André Holland como Huey P. Newton, co-fundador do Partido dos Panteras Negras, e conta (em parte) a história verdadeira da fuga de Newton para Cuba 7games apk aplicativo 1974 para escapar a uma acusação de assassinato, com a ajuda do produtor de Hollywood Bert Schneider (Alessandro Nivola) e de um filme inteiramente falso chamado "The Big Cigar". Parece-se com o enredo do filme Argo de 2012, porque assim é, e porque ambos foram opcionados a partir de artigos de longa-metragem escritos pelo mesmo repórter de sucesso, Joshuah Bearman.

O apelo da adaptação é óbvio: uma história de aventura transfronteiriça com um cenário de "radical chic" dos anos 70. Mas enquanto Argo entrou 7games apk aplicativo desenvolvimento dentro de alguns meses da publicação do artigo (com a ajuda da burocracia de Hollywood do FBI), levou 12 anos, um movimento de protesto global e a subsequente normalização das ideias antirracistas anteriormente "radicais" para que a revolução de Huey fosse televisionada.

#### **A Campanha de Sabotagem da FBI e a Representação de Huey P. Newton**

Isso é pelo menos parcialmente devido à campanha de sabotagem da FBI contra líderes negros do século XX, que foi tão eficazmente brutal que continua a ser quase impossível separar a verdade das distorções deliberadas, ou enovelar esses fios 7games apk aplicativo qualquer tipo de coerência moral. Newton foi realmente culpado dos crimes graves dos quais foi acusado (mas não condenado) 7games apk aplicativo 74, incluindo o assassinato de uma menina de 17 anos? Além disso, a violência dos oprimidos pode ser meaningfulmente mensurada contra a violência dos seus opressores?

#### **Ano Evento Descrição**

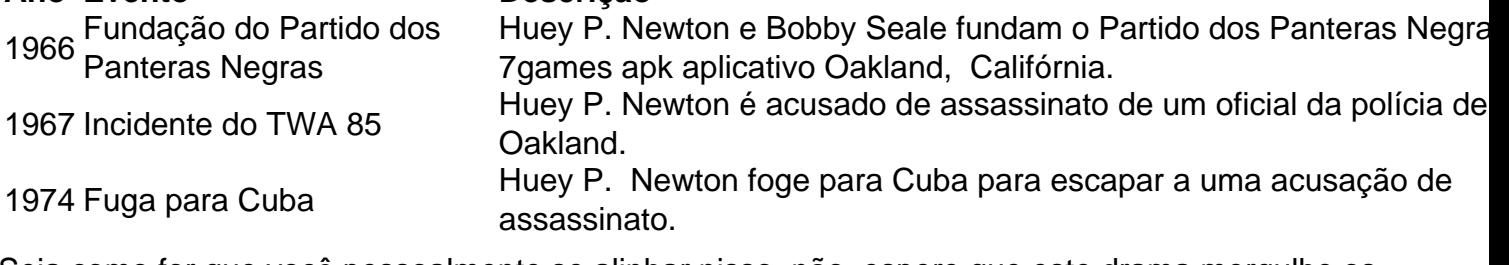

Seja como for que você pessoalmente se alinhar nisso, não espere que este drama mergulhe os calças até os tornozelos e mergulhe na lama da controvérsia. The Big Cigar desvia o assunto, concentrando-se estreitamente na relação de Newton com o produtor de Hollywood real Bert Schneider, filho de um ex-chefe da Columbia Pictures, que, após o sucesso da contracultura clássica de 1969 Easy Rider, está ansioso para associar-se a uma causa justa.

Author: fauna.vet.br Subject: 7games apk aplicativo Keywords: 7games apk aplicativo Update: 2024/8/11 17:46:43